# **Anulación de Rendición Administrativa de Fondo Rotatorio**

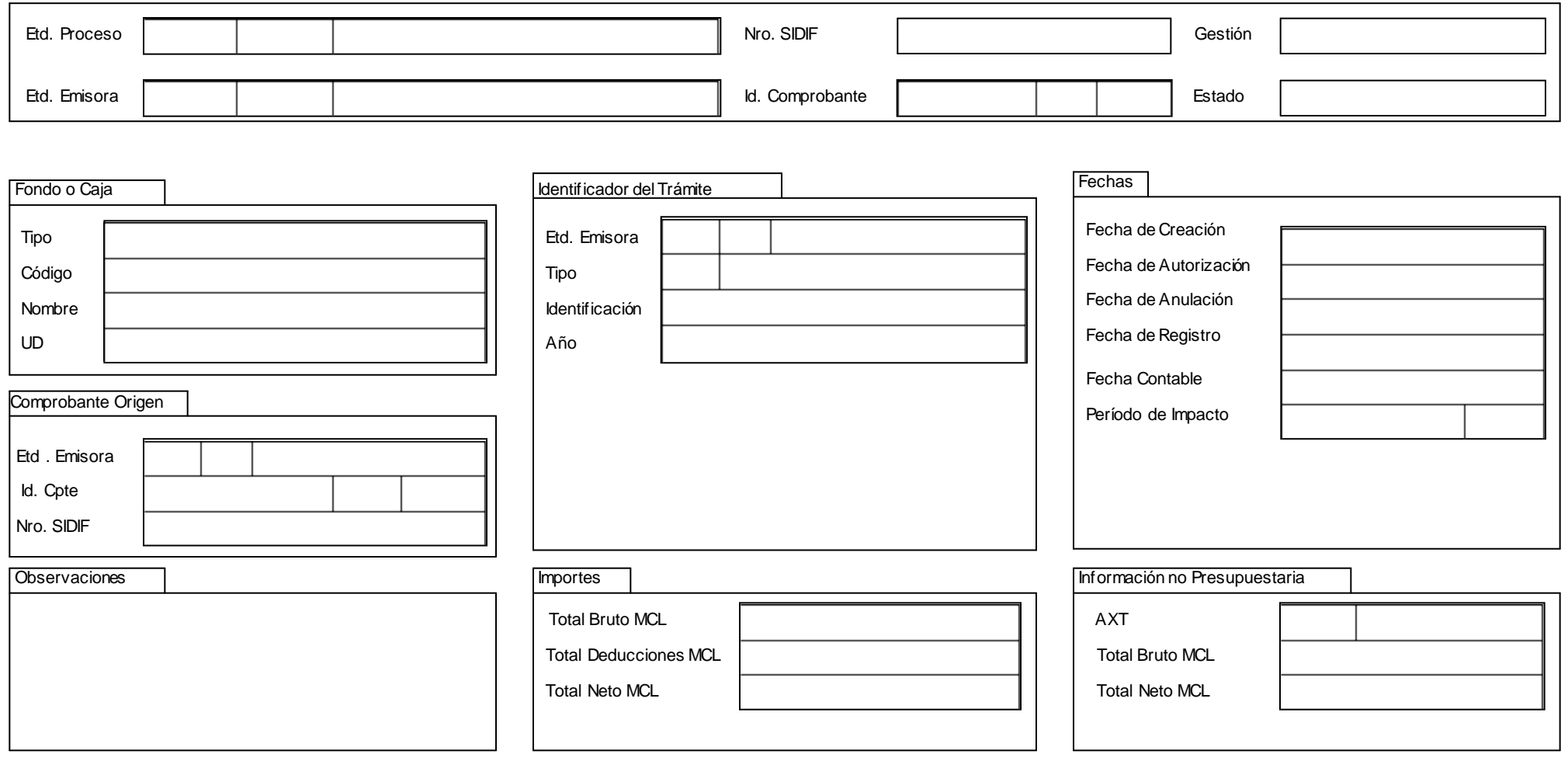

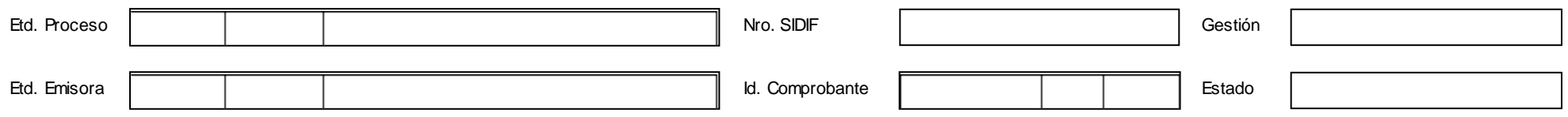

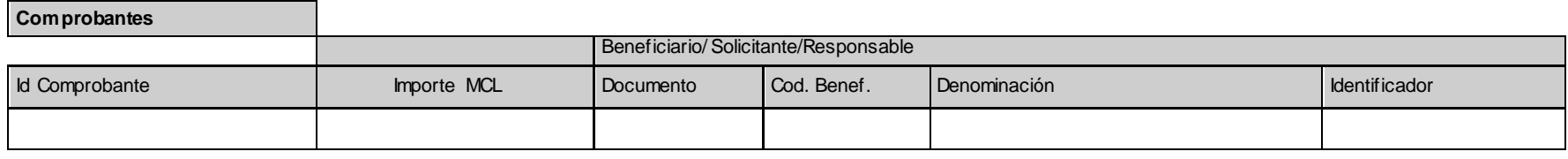

Total

IF-2019-49921209-APN-CGN#MHA<br>Pág. 2 de 8

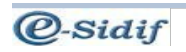

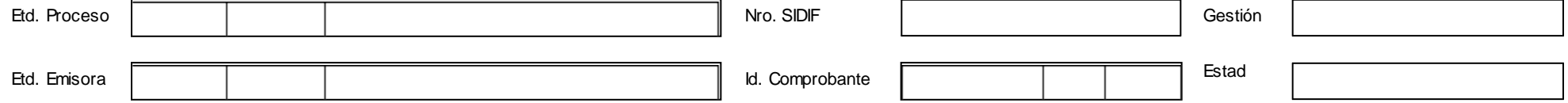

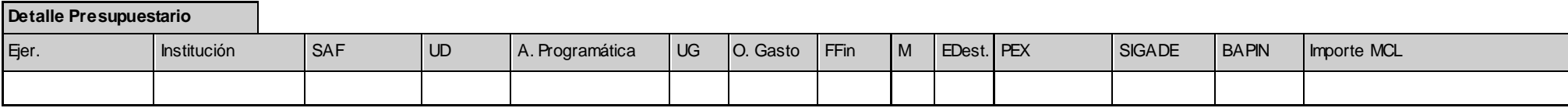

Totales

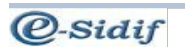

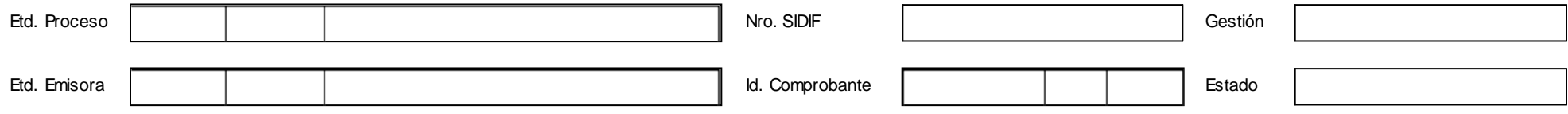

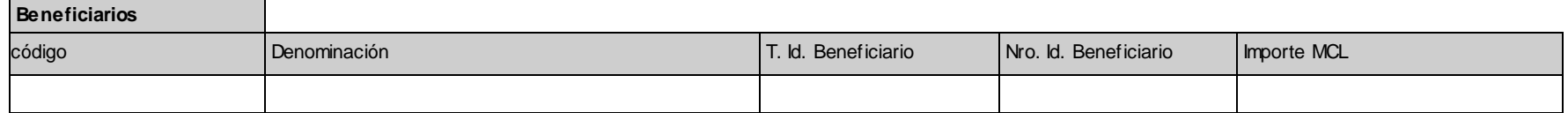

Totales Beneficiarios

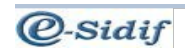

Pág. 4 de 8 IF-2019-49921209-APN-CGN#MHA

## **DESCRIPTIVO DEL COMPROBANTE ANULACIÓN DE RENDICIÓN ADMINISTRATIVA DE FONDO ROTATORIO**

## **1. DESCRIPCIÓN GENÉRICA**

El comprobante Anulación de Rendición Administrativa de Fondo Rotatorio (ARADM DE FONDO ROTATORIO) se utilizará para revertir el impacto realizado por una Rendición Administrativa ya sea en forma total o parcial. En este último caso, abarcará uno o más comprobantes incluidos en la RENADM DE FONDO ROTATORIO correspondiente. El registro del mismo en el sistema, se efectivizará con la última firma.

#### **2. RESPONSABILIDAD**

La responsabilidad de su elaboración y correcta utilización recae directamente en el Secretario, Subsecretario del Área Administrativa o Funcionario de Nivel Equivalente, el Responsable del Servicio Administrativo Financiero (SAF) y el Responsable de la Unidad de Registro Contable de cada uno de los Organismos de la Administración Nacional. Los mismos se firmarán digitalmente y certificarán que se ha tenido a la vista toda la documentación que respalda el contenido del comprobante y que las imputaciones presupuestarias son las que corresponden al gasto ejecutado en el mismo.

### **3. DISPONIBILIDAD**

Los comprobantes Anulación de Rendición Administrativa de Fondo Rotatorio (ARADM DE FONDO ROTATORIO) estarán disponibles en el Sistema Integrado de Información Financiera Internet (e-SIDIF).

## **4. DESCRIPCIÓN DEL COMPROBANTE**

## **4.1 Datos de la cabecera**

Etd. Proceso: Indicará la entidad que registra la gestión de un comprobante o transacción en el sistema, ya sea porque se trata de operaciones originadas en su ámbito o por delegación de una Entidad Emisora. La Entidad Proceso se identificará con un tipo, código de identificación y denominación.

Etd. Emisora: Indicará la entidad responsable de emitir el comprobante. La Entidad Emisora se identificará con un tipo, código de identificación y denominación.

Nro. SIDIF: Indicará el número de identificación único asignado por el Sistema Integrado de Información Financiera Internet (e-SIDIF) a cada Anulación de Rendición Administrativa por ejercicio.

Id. Comprobante (Identificación del Comprobante): Indicará el tipo, el ejercicio y el número correlativo propio que el Servicio Administrativo Financiero asignará al comprobante.

Gestión: Indicará FR, es decir, que el comprobante pertenece a la gestión de Fondos Rotatorios.

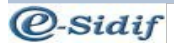

Estado: Indicará el estado del comprobante. Estos podrán ser: "Ingresado borrador", "Ingresado", "En proceso de firma", "Autorizado", "Observado" o "Anulado".

## **4.2 Datos del Cuerpo**

Fondo o Caja: Tipo/Código/Nombre/UD: Indicará el tipo de Fondo Rotatorio, el número de dicho Fondo, su denominación y el código de Unidad Descentralizada (UD) correspondiente donde se imputará el gasto.

Comprobante Origen: Indicará la entidad emisora, el identificador del comprobante (tipo, número y ejercicio del comprobante RENADM DE FONDO, de origen) y el Nº SIDIF del mismo.

Identificador del Trámite: Indicará, de corresponder, el identificador del documento propio del trámite, consignando entidad emisora, tipo, identificación y año. Ejemplo: expediente, actuación interna, etc.

#### Fechas

Fecha de Creación: Indicará la fecha y hora correspondiente al día de ingreso del comprobante al sistema. Utilizará el formato: *dd/mm/aaaa 00:00* y será asignado automáticamente por el sistema.

Fecha de Autorización: Indicará la fecha y hora correspondiente al día en que ha sido autorizado el comprobante en el sistema. Utilizará el formato: *dd/mm/aaaa 00:00* y será asignado automáticamente por el sistema.

Fecha de Anulación: Indicará la fecha y hora correspondiente al día en que se anule el comprobante de Anulación de Rendición Administrativa de Fondo Rotatorio en el sistema. Utilizará el formato: *dd/mm/aaaa 00:00* y será asignado automáticamente por el sistema. Fecha de Registro: Indicará la fecha y la hora correspondiente al día en que impacte presupuestaria y contablemente el comprobante en el sistema. Utilizará el formato: *dd/mm/aaaa, 00:00* y será asignado automáticamente por el sistema*.* 

Fecha Contable: Indicará la fecha y hora correspondiente al día en que se ha generado el asiento contable. Utilizará el formato: *dd/mm/aaaa 00:00* y será asignado automáticamente por el sistema.

Período de impacto: Indicará el mes en que impacte presupuestaria y contablemente el comprobante. Se utilizará para las operaciones predatadas.

Observaciones: Se detallarán las observaciones correspondientes, según la operación de que se trate.

Importes:

Total Bruto MCL: Indicará el importe bruto total de las imputaciones presupuestarias del comprobante, expresado en números en moneda de curso legal.

Total Deducciones MCL: Indicará el importe total de las deducciones contenidas en el comprobante, expresado en números en moneda de curso legal.

Total Neto MCL: Indicará la diferencia entre el importe bruto total de las imputaciones presupuestarias del comprobante y el importe total de las deducciones del comprobante, expresada en números en moneda de curso legal.

#### Información no Presupuestaria:

AXT (Auxiliar TGN): Indicará el Código del Auxiliar TGN, correspondiente a la Tabla de Códigos AXT obrante en el Sistema Integrado de Información Financiera Internet (e-SIDIF). Total Bruto MCL: Indicará el importe bruto de la imputación no presupuestaria del comprobante, expresado en números en moneda de curso legal.

Total Neto MCL: Indicará la diferencia entre el importe bruto de la imputación no presupuestaria del comprobante y el importe total de las deducciones del comprobante, expresada en números en moneda de curso legal.

#### **4.3 Datos de los comprobantes**

Id. Comprobante (Identificación del Comprobante):

Indicará la entidad emisora, el tipo, el ejercicio y el número propio que el Servicio Administrativo Financiero asignó a los comprobantes que se están anulando.

Importes MCL: Indicará el importe en moneda de curso legal de cada comprobante incluido en la Anulación de Rendición Administrativa.

Importe: Importe bruto del comprobante.

Importe IVA: Importe del Impuesto al Valor Agregado contenido en el comprobante.

Total: Indicará la sumatoria de los montos correspondientes a los campos "Importe" e "Importe IVA", expresados en Moneda de Curso Legal.

Beneficiario/Solicitante/Responsable.(Documento/Cod.Benef/Denominación/Identificador):

Indicará los datos del beneficiario, solicitante o responsable dependiendo del comprobante que se esté anulando. Este dato se autocompleta al seleccionar el comprobante para incluirlo en la grilla.

#### **4.4 Detalle Presupuestario**

Ejer: Indicará el ejercicio en el que se afecte el crédito presupuestario.

Institución: Indicará el código correspondiente a la Jurisdicción – Subjurisdicción – Entidad Emisora, en función a lo definido en el Manual de Clasificaciones Presupuestarias para el Sector Público Nacional.

Institución o Área que ejecuta el gasto.

SAF: Indicará el código del Servicio Administrativo Financiero donde se encuentren distribuidos los pertinentes créditos presupuestarios, sobre el cual se realizará la anulación del presupuesto de gastos. IF-2019-49921209-APN-CGN#MHA

Pág.7 de 8

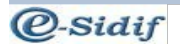

UD: Indicará la Unidad Descentralizada.

A continuación se detalla la imputación presupuestaria, entendiéndose por ésta la asignación para la ejecución del gasto por partida presupuestaria, expresada en su mínimo nivel en función al objetivo del programa y a los créditos asignados. Ésta se mostrará con sus abreviaturas, las cuales son y significan:

A Programática**:** Apertura Programática.

UG: Ubicación Geográfica.

O Gasto: Objeto del Gasto.

FFin: Fuente Financiamiento.

M: Tipo de Moneda.

EDest: Entidad Destino.

PEX: código correspondiente al préstamo externo

SIGADE: código de préstamo asignado por el Sistema de Gestión y Análisis de la Deuda

BAPIN: código asignado por el Banco de Proyectos de Inversión Pública

Importe MCL: Indicará el importe correspondiente a cada imputación presupuestaria de la RENADM DE FONDO ROTATORIO, expresado en números en moneda de curso legal.

Total: Indicará la sumatoria de los montos imputados en moneda de curso legal.

## **4.5 Datos de los beneficiarios**

Código: Indicará el número del código de beneficiario según la tabla correspondiente.

Denominación: Indicará la descripción del código de beneficiario indicado.

T. Id. Beneficiario: Indicará el tipo de identificador de beneficiario que corresponda.

Nro. Id. Beneficiario (Número de Identificación del Beneficiario): Indicará la Clave Única de

Identificación (CUI) del beneficiario, el cual representará el número de CUIL, CUIT o CDI.

Importe MCL: Indicará la sumatoria de los importes contenidos en los comprobantes anulados correspondientes a cada beneficiario.

Totales Beneficiarios: Indicará la sumatoria de los valores correspondientes a todos los beneficiarios incluidos en los comprobantes.

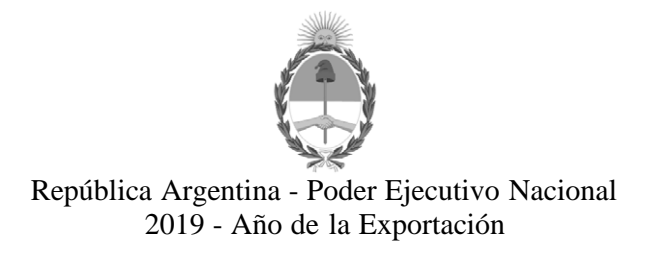

### **Hoja Adicional de Firmas Informe gráfico**

**Número:**  IF-2019-49921209-APN-CGN#MHA

CIUDAD DE BUENOS AIRES Martes 28 de Mayo de 2019

**Referencia:** Anulación de Rendición Administrativa de Fondo Rotatorio - Anexo II

El documento fue importado por el sistema GEDO con un total de 8 pagina/s.

Digitally signed by GESTION DOCUMENTAL ELECTRONICA - GDE<br>DN: α⊫GESTION DOCUMENTAL ELECTRONICA - GDE, c⊨AR, o⊨SECRETARIA DE GOBIERNO DE MODERNIZACION,<br>ou⊨SECRETARIA DE MODERNIZACION ADMINISTRATIVA, serialNumber⊨CUIT 307151

Cesar Sergio Duro Contador General Contaduría General de la Nación Ministerio de Hacienda

> Digitally signed by GESTION DOCUMENTAL ELECTRONICA - GDE<br>DN: cn=GESTION DOCUMENTAL ELECTRONICA - GDE, c=AR,<br>o=SECRETARIA DE MODERNIZACION ADMINISTRATIVA,<br>ou=SECRETARIA DE MODERNIZACION ADMINISTRATIVA,<br>serialNumber=CUIT 30715117564<br>Date: 2019.05.28 13:18:30 -03'00'